Описание процессов, обеспечивающих поддержание жизненного цикла, в том числе устранение неисправностей и совершенствование, а также информацию о персонале, необходимом для обеспечения такой поддержки

**Программное обеспечение управления и мониторинга ПАК «ПрофиТранспорт»**

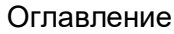

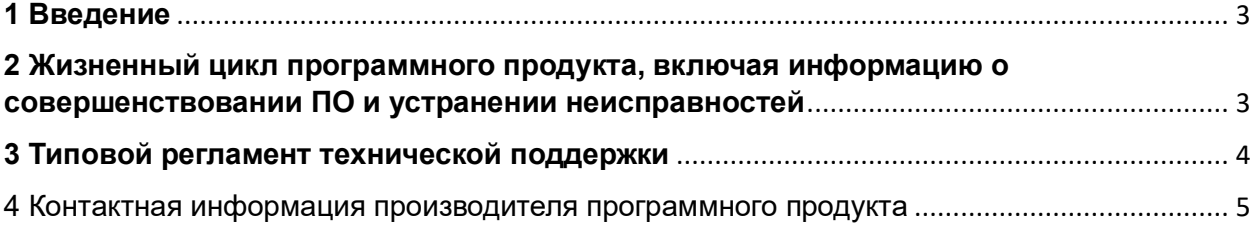

## <span id="page-2-0"></span>**1 Введение**

Настоящий документ описывает процессы, обеспечивающие поддержание жизненного цикла «Программное обеспечение управления и мониторинга ПАК «ПрофиТранспорт» (далее – Программное обеспечение, ПО, Программа), включая регламент технической поддержки.

# <span id="page-2-1"></span>**2 Жизненный цикл программного продукта, включая информацию о совершенствовании ПО и устранении неисправностей**

Программное обеспечение является встроенным и поставляется заказчику в составе программно-аппаратного комплекса «ПрофиТранспорт» Правообладателя ООО «Алькор-Коммьюникейшин». Установка ПО производится Правообладателем - ООО «Алькор-Коммьюникейшин». Серверная часть ПО размещается на серверах компании Правообладателя - ООО «Алькор-Коммьюникейшин» (при поставке ПО заказчику производится первоначальная настройка ПО, после которой заказчику предоставляются данные для доступа к серверной части) или заказчику могут быть предоставлены инструкция и серверная часть ПО для установки на серверах заказчика.

Для обновления ПО (в случае необходимости) заказчику предоставляются ПО и инструкция для его установки.

Для контроля версий ПО каждый релиз отличается датой и временем компиляции.

Выпуск новых версий производится при необходимости изменения функционала по запросам заказчика или при обнаружении критических ошибок ПО без автоматического обновления версий ПО, установленных на стороне заказчиков. Независимо от типа установленного решения заказчик сам управляет процессом обновления ПО.

### **Информация о совершенствовании ПО**

При потребности в обновлении ПО производится полная установка нового ПО. Установка программного обеспечения производится ООО «Алькор-Коммьюникейшин» или заказчиком ПО в соответствии с документацией на ПО «Программное обеспечение управления и мониторинга ПАК «ПрофиТранспорт» и на ПАК «ПрофиТранспорт». С выпуском новой версии программного продукта производитель при необходимости сопровождает ее обновленной документацией.

Процесс обновления экземпляра программного обеспечения представляет собой замену исполняемого файла приложения и/или его конфигурационных файлов и, как правило, связан с полной остановкой и последующим перезапуском приложения.

С выпуском новой версии программного продукта производитель сопровождает ее следующими документами:

- Документ с описанием истории изменений ПО, в котором отражены изменения компонентов ПО «Программное обеспечение управления и мониторинга ПАК «ПрофиТранспорт»»
- Обновленное руководство пользователя.

Расширение функционала может быть осуществлено разработчиками с небольшими доработками ядра системы и написания нового модуля с необходимым функционалом. Отсутствие любого из модулей не приводит к нештатной работе ПО, будет недоступен только тот функционал, который предусмотрен модулем.

Для обновления существующего модуля пользователь (например администратор или технический специалист) может самостоятельно заменить файл в соответствующей директории и перезапустить экземпляр ПО для инициализации нового функционала. За новыми версия модулей клиент (пользователь) должен обратиться к разработчикам, если не оговорено иное.

## **Информация об устранении неисправностей в ходе эксплуатации ПО**

Неисправности, выявленные в ходе эксплуатации ПО, исправляются путем обновления ПО посредством предоставления заказчику ПО и инструкции для его установки с целью устранения выявленных неисправностей.

В случае возникновения неисправностей в ПО, либо необходимости в её доработке, Заказчик направляет Разработчику запрос. Запрос должен содержать тему запроса, суть (описание).

Запросы могут быть следующего вида:

- наличие Инцидента – произошедший сбой в системе у одного Пользователя со стороны Заказчика;

- наличие Проблемы сбой, повлекший за собой остановку работы/потерю работоспособности Программы;
- запрос на обслуживание запрос на предоставление информации;
- запрос на развитие запрос на проведение доработок ПО.

# <span id="page-3-0"></span>**3 Типовой регламент технической поддержки**

### **3.1 Условия предоставления услуг технической поддержки**

Услуги поддержки оказываются индивидуально для каждого заказчика в рамках приобретенного заказчиком пакета программ поддержки. В приоритетном порядке рассматриваются запросы о проблемах, блокирующих работу заказчика.

### **3.2 Выполнение запросов на техническую поддержку**

Заказчик при подаче запроса на техническую поддержку придерживается правила одному запросу соответствует одна проблема. В случае возникновения при выполнении запроса новых вопросов или проблем, по ним открываются новые запросы. Заказчик при подаче запроса на техническую поддержку указывает следующие сведения:

- описание проблемы;
- технические детали.

## **3.3 Порядок выполнения работ по оказанию технической поддержки**

Каждый запрос в службу технической поддержки обрабатывается следующим образом:

1) Исполнитель предоставляет заказчику варианты решения возникшей проблемы согласно содержанию запроса.

2) Заказчик обязуется выполнять все рекомендации и предоставлять необходимую дополнительную информацию специалистам исполнителя для своевременного решения запроса.

## **3.4 Закрытие запросов в техническую поддержку**

После доставки ответа запрос считается завершенным, и находится в таком состоянии до получения подтверждения от заказчика о решении инцидента. В случае аргументированного несогласия заказчика с завершением запроса, выполнение запроса продолжается. Завершенный запрос переходит в состояние закрытого после получения исполнителем подтверждения от заказчика о решении запроса. В случае отсутствия ответа заказчика о завершении запроса в течение 10 рабочих дней, запрос считается автоматически закрытым. Закрытие запроса может инициировать заказчик, если надобность в ответе на запрос пропала.

## **3.5 Персонал для поддержания жизненного цикла**

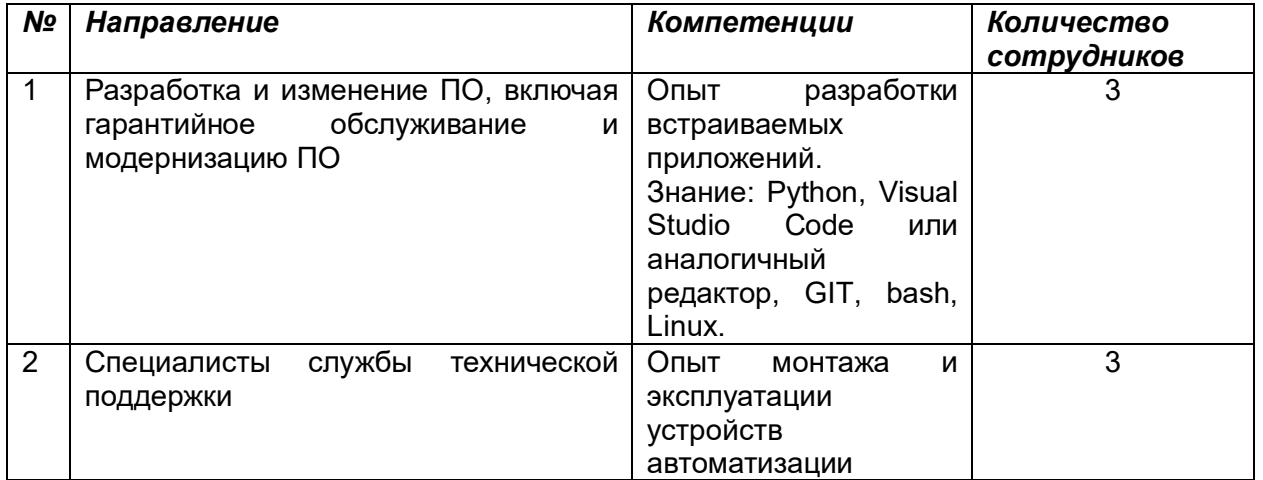

3.5.1 Сотрудники и компетенции у правообладателя

Указанные в таблице специалисты являются штатными сотрудниками Правообладателя – ООО «Алькор-Коммьюникейшин».

### 3.5.2 Требования к компетенциям у заказчика

Пользователи ПО должны обладать навыками работы с операционными системами семейства Linux.

### <span id="page-4-0"></span>**4 Контактная информация производителя программного продукта**

### **4.1 Юридическая информация**

Информация о юридическом лице компании:

● Название компании: Общество с ограниченной ответственностью «Алькор-Коммьюникейшин».

● Юр. адрес: 117148, г. Москва вн. тер. г. муниципальный округ Южное Бутово, ул. Маршала Савицкого, дом 32 корпус 1, помещение VI, ком. 10.

- ОГРН: 5137746116151
- ИНН: 7728862770

### **4.2 Контактная информация службы технической поддержки**

Связаться со специалистами службы технической поддержки можно одним из следующих способов:

- Сайт:<https://2test.ru/>
- Телефон: +7 495 215-57-17
- Email: [info@2test.ru](mailto:info@2test.ru)

● Фактический адрес размещения инфраструктуры разработки: РФ, 117246, г. Москва, Научный проезд д. 12.

● Фактический адрес размещения разработчиков: РФ, 117246, г. Москва, Научный проезд д.12.

• Фактический адрес размещения службы поддержки: РФ, 117246, г. Москва, Научный проезд д. 12.

● Фактический адрес размещения серверов: РФ, 117246, г. Москва, Научный проезд д. 12.